## **Contents**

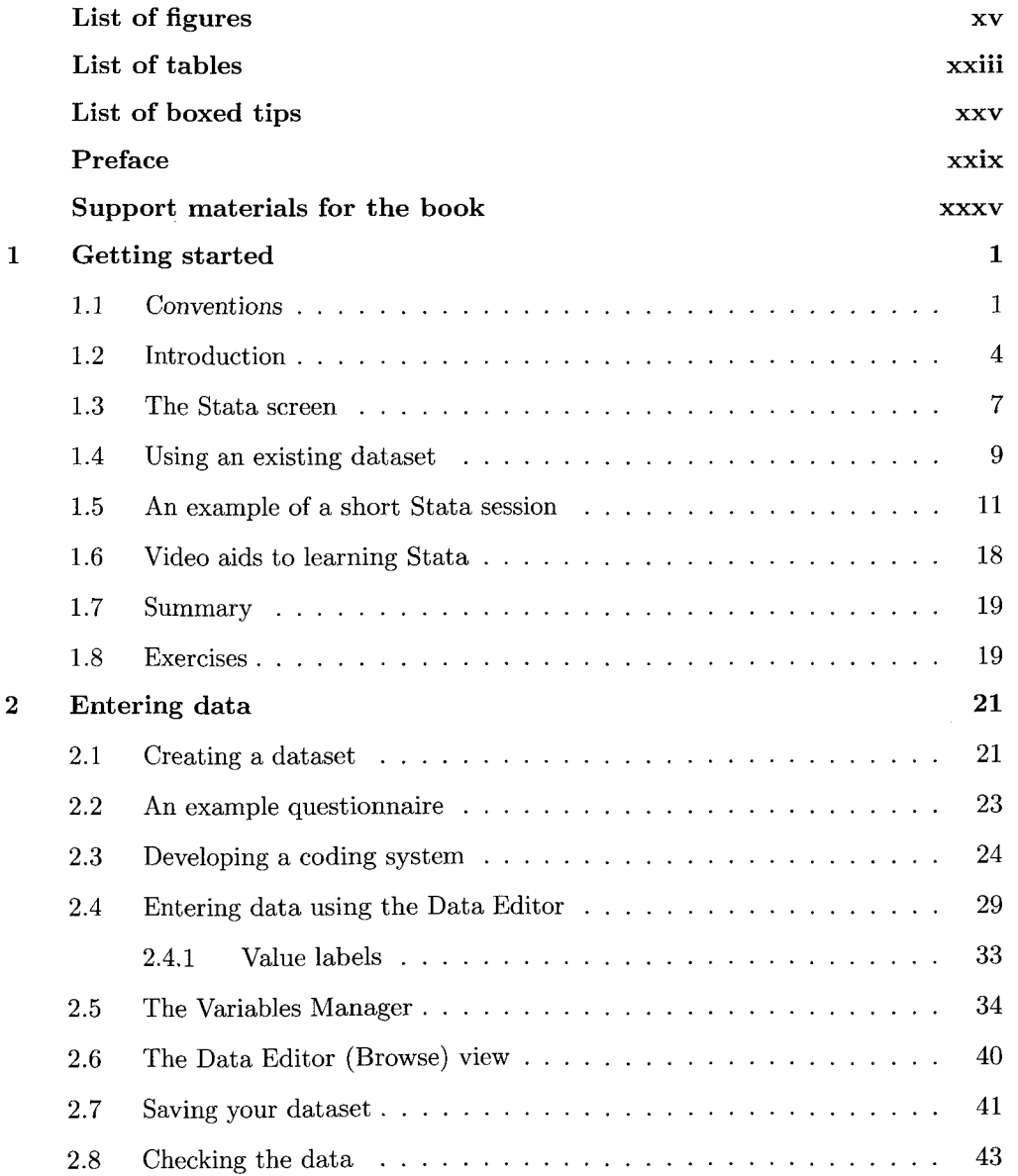

 $\hat{\mathcal{A}}$ 

 $\hat{\mathcal{L}}$ 

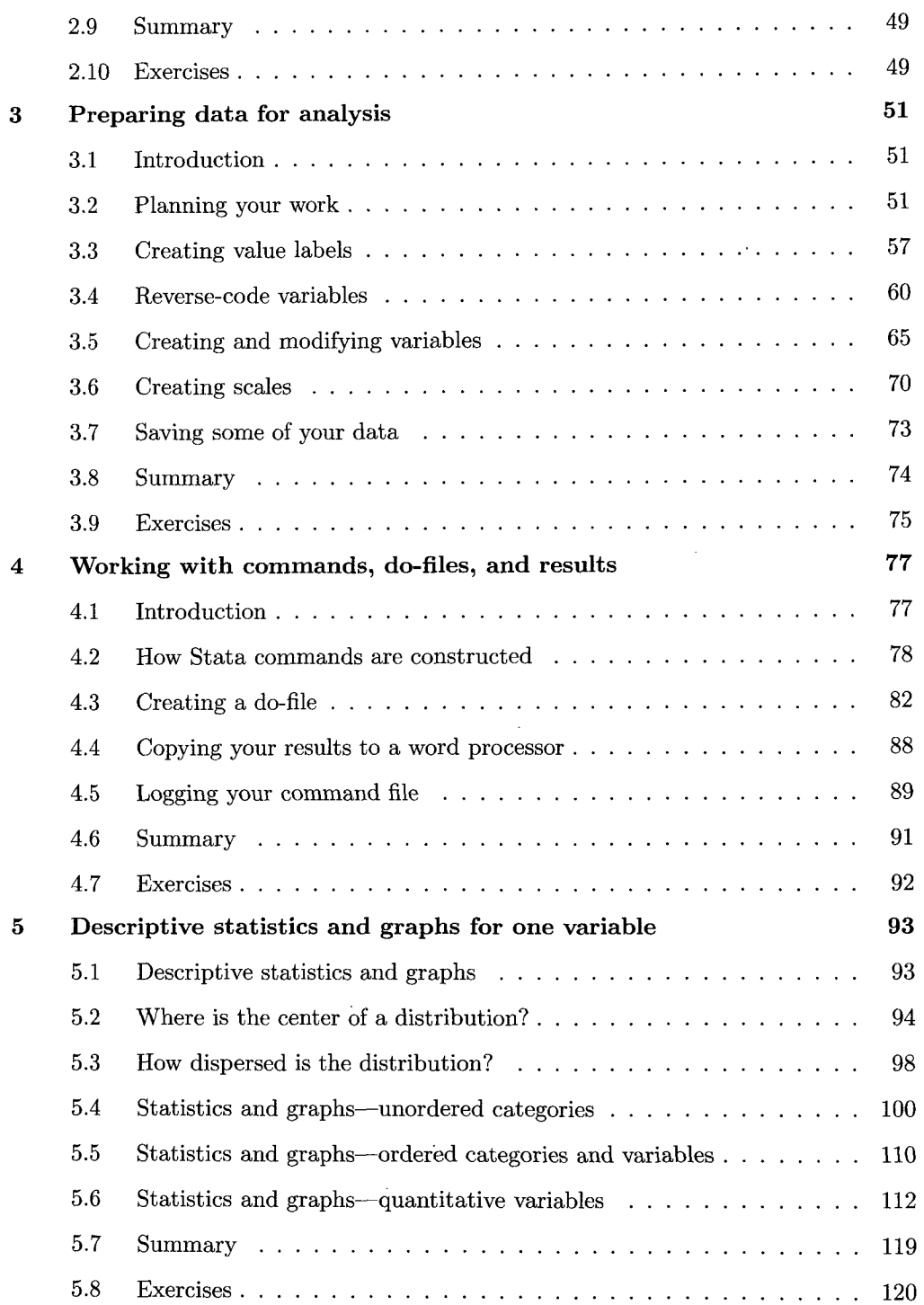

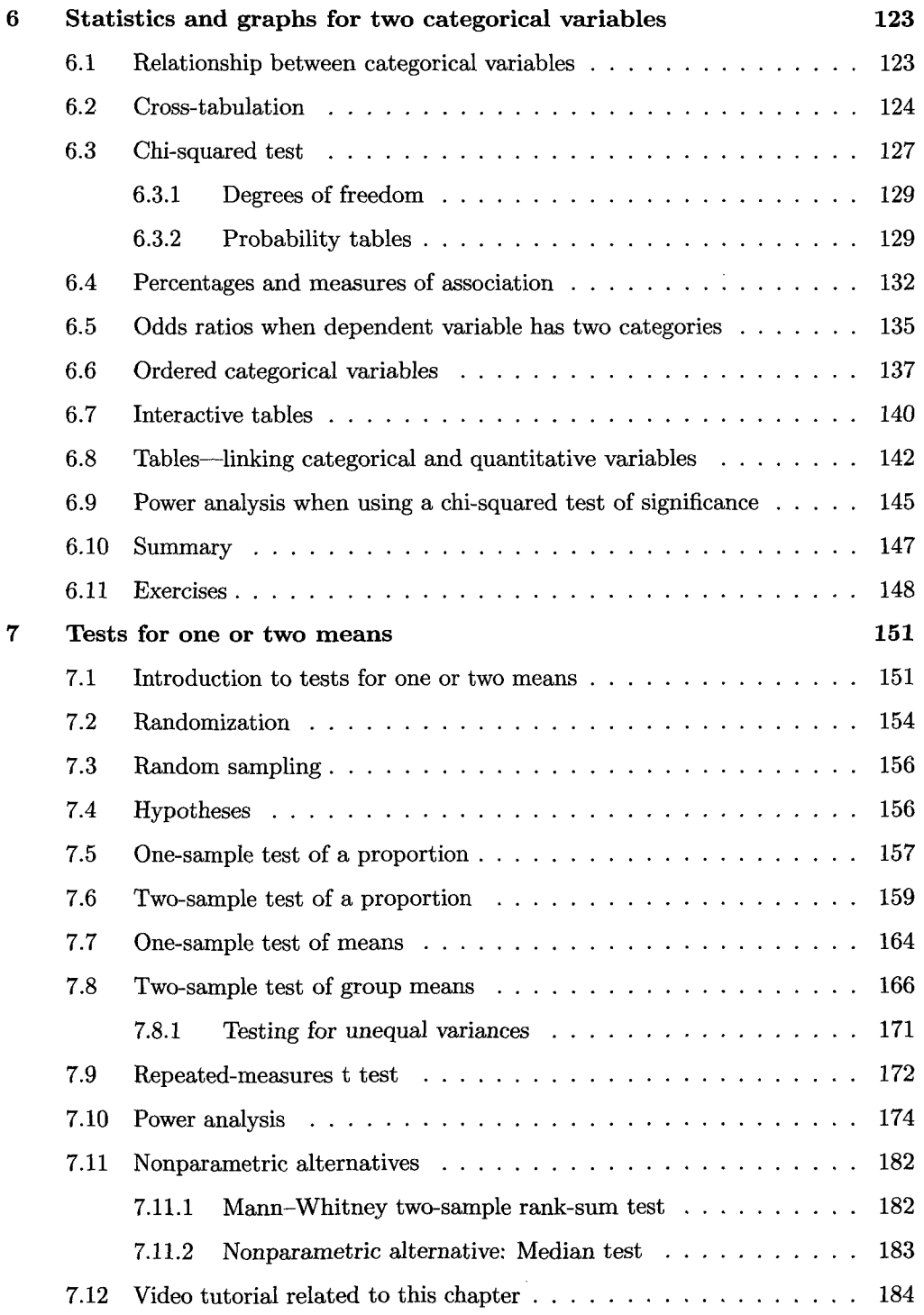

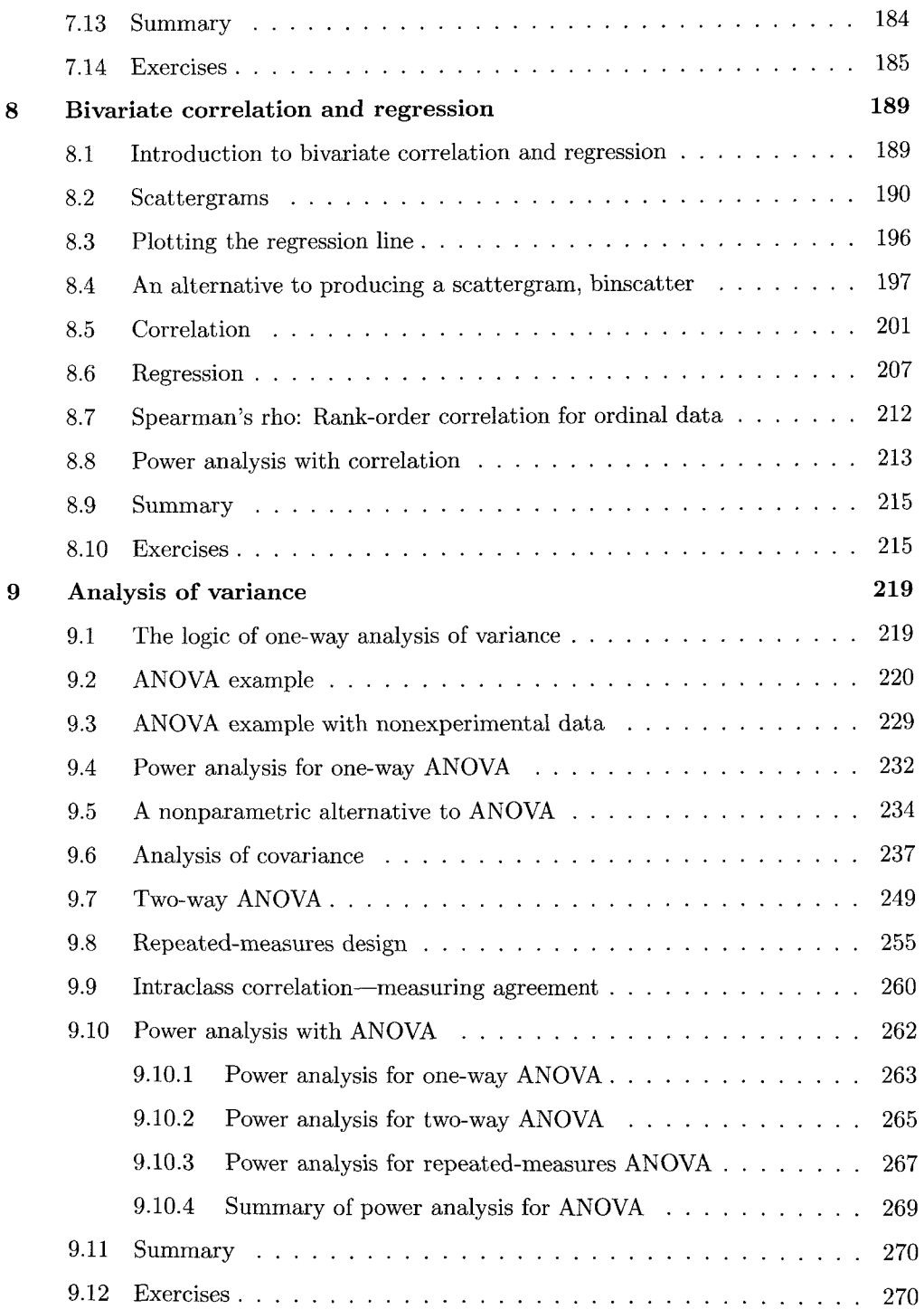

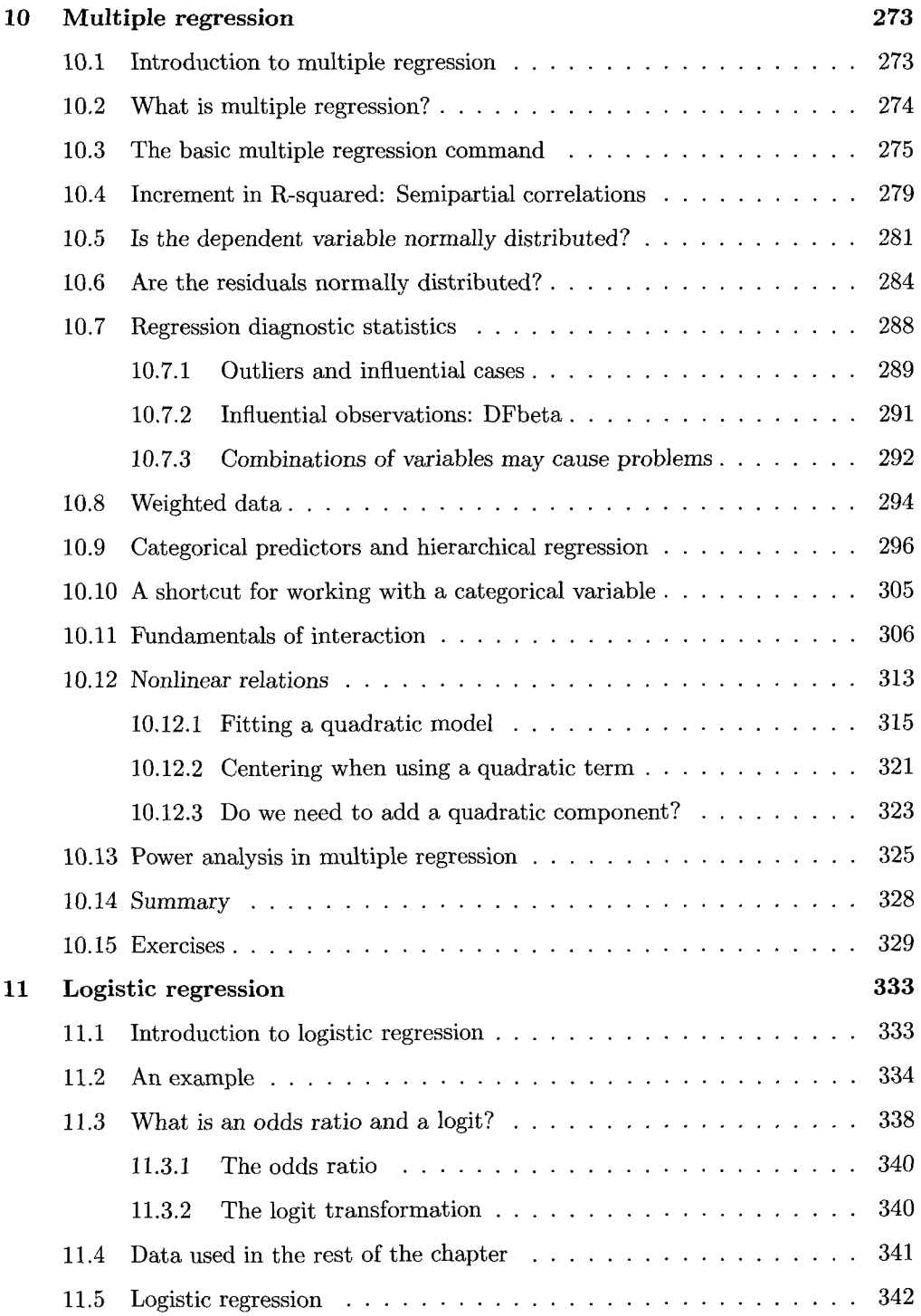

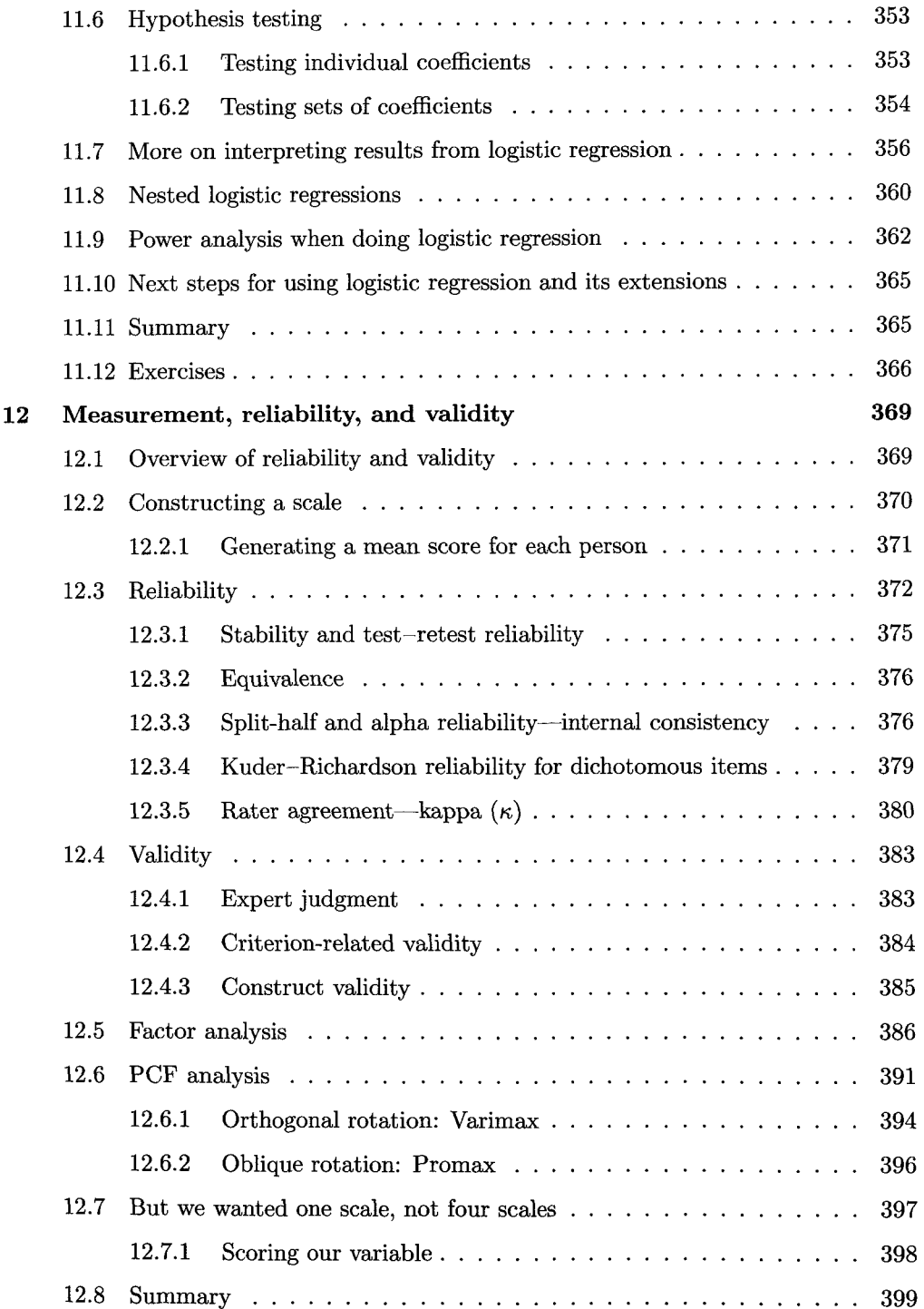

## *Contents* xi

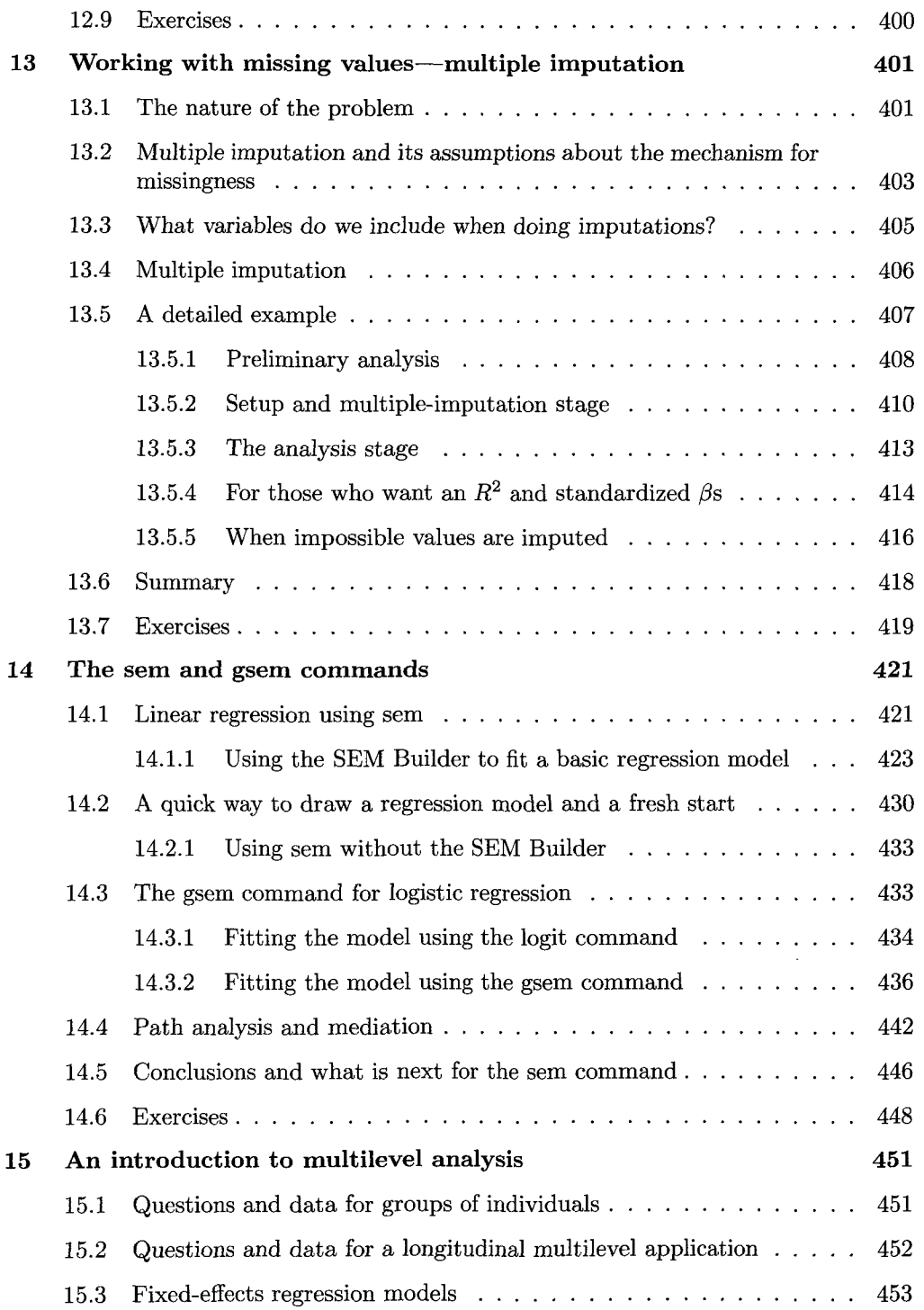

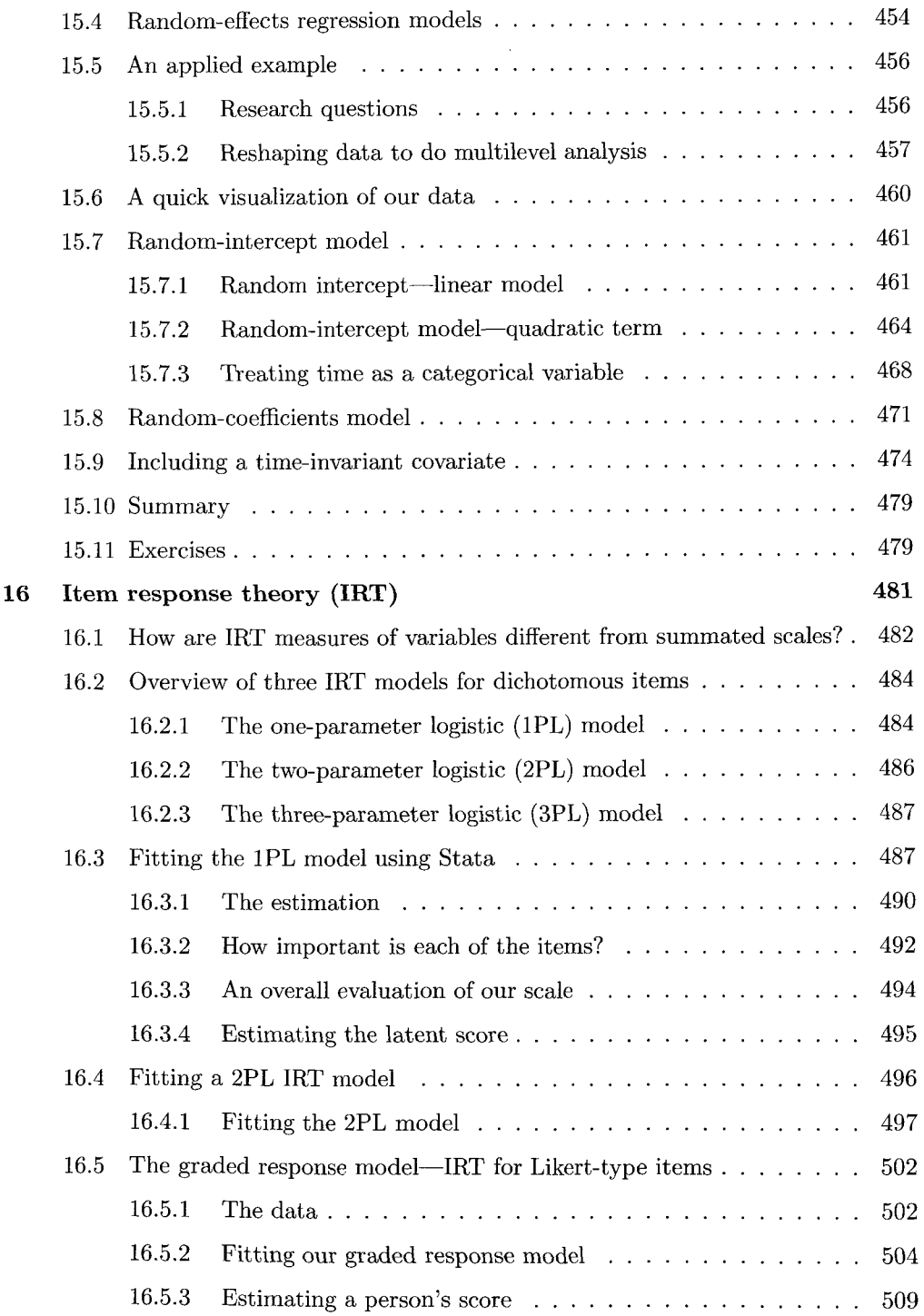

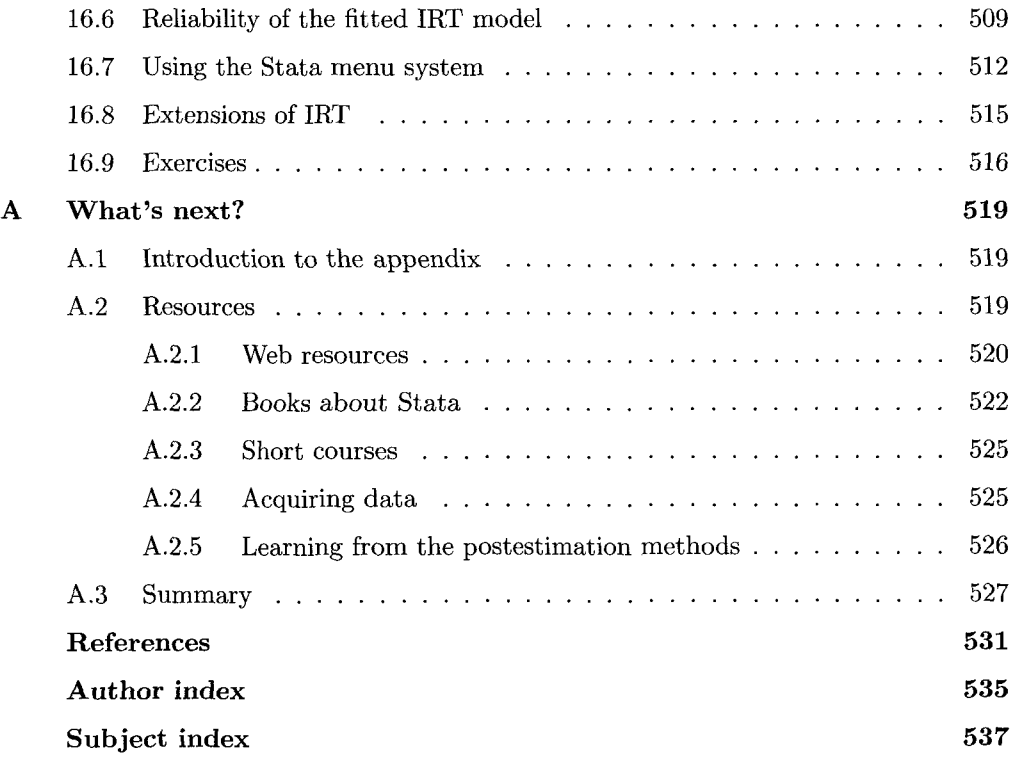